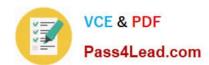

# 1Z0-531<sup>Q&As</sup>

**Oracle Essbase** 

## Pass Oracle 1Z0-531 Exam with 100% Guarantee

Free Download Real Questions & Answers PDF and VCE file from:

https://www.pass4lead.com/1Z0-531.html

100% Passing Guarantee 100% Money Back Assurance

Following Questions and Answers are all new published by Oracle
Official Exam Center

- Instant Download After Purchase
- 100% Money Back Guarantee
- 365 Days Free Update
- 800,000+ Satisfied Customers

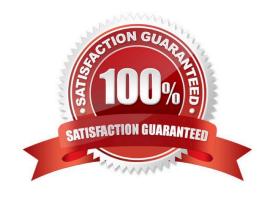

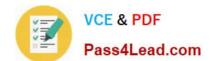

# https://www.pass4lead.com/1Z0-531.html 2022 Latest pass4lead 1Z0-531 PDF and VCE dumps Download

### **QUESTION 1**

| Within which two directories can you set the location and file size in ASO?                                                                                                    |
|----------------------------------------------------------------------------------------------------|
| A. Default                                                                                                    |
| B. Metadata                                                                                                    |
| C. Log                                                                                                    |
| D. Temp                                                                                                    |
| E. Bin                                                                                                    |
| F. Data                                                                                                    |
| Correct Answer: AD                                                                                                    |
| For aggregate storage applications, Tablespace Manager controls data retrieval and storage, using tablespace definitions to manage data storage and work areas on the disk.                                                                                         |
| Tablespaces help optimize data file and work file storage and retrieval. Tablespaces define location definitions that map data artifacts, such as aggregate views and aggregations, to files. Each application directory contains directories for four tablespaces: |
| *                                                                                                    |
| default                                                                                                    |
| *                                                                                                    |
| log                                                                                                    |
| *                                                                                                    |
| metadata                                                                                                    |
| *                                                                                                    |
| temp                                                                                                    |
| *                                                                                                    |
| Directory path locations                                                                                                    |
| *                                                                                                    |
| Maximum disk space to be used at each location                                                                                                    |
| *                                                                                                    |
| Maximum file size allowed within each location                                                                                                    |
| For default and temp you can specify multiple locations and sizes, and you can define tablespace properties:                                                                                                    |

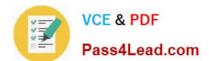

#### **QUESTION 2**

You have the following customer dimensions;

You need to create a % of total (by region) calculation by customer in you aggregate storage database for Net\_Revenue. Select the best syntax for member formula so that the % Total calculation works at all levels of customer dimension.

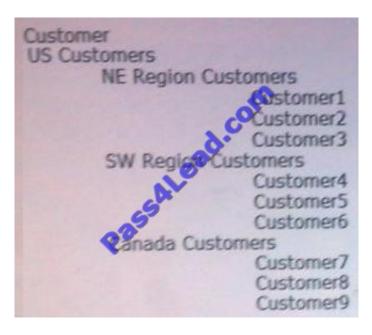

- A. (Net\_Revenue]) / (Parent. [Net\_Revenue])
- B. (customer.CurrentMember, [Net\_Revenue]) / (customer.CurrentMember.Parent, [Net\_Revenue]);
- C. (customer.CurrentMember, [Net\_Revenue]) / (customer.CurrentMember,Parent, [Net\_Revenue])
- D. (customer.CurrentMember, [Net\_Revenue]) / (customer. [Net\_Revenue]);
- E. (customer.CurrentMember, [Net Revenue]) / (customer. [Net Revenue], Products, YearTotal);

Correct Answer: B

We need to use the methods .CurrentMember and CurrentMember.Parent to get the correct % throughout all level of the customer dimension.

#### **QUESTION 3**

Identify four disadvantages / considerations when using a transparent partition.

- A. Old data
- B. Slow retrievals
- C. Slow calculations if referencing dynamic calc members in the source

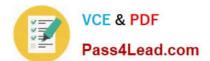

### https://www.pass4lead.com/1Z0-531.html

2022 Latest pass4lead 1Z0-531 PDF and VCE dumps Download

- D. Outline sync complexities
- E. Increased network load
- F. Downtime required to sync data

Correct Answer: BCDE

Disadvantages of Transparent Partitions

\*

Outline synchronization is required (D)

If you make changes to one outline, the two outlines are no longer synchronized. Although Essbase makes whatever changes it can to replicated and transparent partitions when the outlines are not synchronized, Essbase may not be able to

make the data in the data source available in the data target. Essbase tracks changes that you make to block storage outlines and provides tools to keep your block storage outlines synchronized.

#### Note:

Essbase does not enable automatic synchronization of aggregate storage outlines. You must manually make the same changes to the source and target outlines.

\*

Transparent partitions increase network activity, because Essbase transfers the data at the data source across the network to the data target. Increased network activity results in slower retrieval times for users.

(E)

\*

Because more users are accessing the data source, retrieval time may be slower. (B)

\*

If the data source fails, users at both the data source and the data target are affected. Therefore, the network and data source must be available whenever users at the data source or data target need them.

\*

(C) When you perform a calculation on a transparent partition, Essbase performs the calculation using the current values of the local data and transparent dependents. Essbase does not recalculate the values of transparent dependents,

because the outlines for the data source and the data target may be so different that such a calculation is inaccurate. To calculate all partitions, issue a CALC ALL command for each individual partition, and then perform a CALC ALL

command at the top level using the new values for each partition.

\*

Formulas assigned to members in the data source may produce calculated results that are inconsistent with formulas or consolidations defined in the data target, and vice versa.

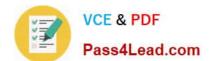

## https://www.pass4lead.com/1Z0-531.html

2022 Latest pass4lead 1Z0-531 PDF and VCE dumps Download

Note: Advantages of Transparent Partitions

Transparent partitions can solve many database problems, but transparent partitions are not always the ideal partition type.

You need less disk space, because you are storing the data in one database.

The data accessed from the data target is always the latest version. (not A)

When the user updates the data at the data source, Essbase makes those changes at the data target.

Individual databases are smaller, so they can be calculated more quickly.

The distribution of the data is invisible to the end user and the end user\\'s tools.

You can load the data from either the data source or data target.

You can enable write-back functionality for aggregate storage databases by creating a transparent partition between an aggregate storage database as the source and a block storage database as the target.

#### **QUESTION 4**

Identify the two true statements about data loads to ASO and BSO databases.

- A. Data can only be loaded to level 0 members in ASO database where BSO allows data loads to upper level members.
- B. Cells at all levels can be loaded (except Dynamic Calc members) for both ASO and BSO.
- C. After an ASO data load, no further calculation is required.
- D. Concurrent loads are supported for both ASO and BSO

Correct Answer: AC

A: ASO targets can be partitioned only along level 0

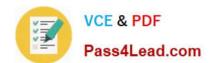

## https://www.pass4lead.com/1Z0-531.html

2022 Latest pass4lead 1Z0-531 PDF and VCE dumps Download

#### **QUESTION 5**

Block size is calculated by the following formula.

- A. Number of stored sparse dimension members multiplied together times 8 bytes
- B. Number of total sparse dimension members multiplied together times 8 bytes
- C. Number of stored dense dimension members multiplied together times 8 bytes
- D. Number of total dense dimension members multiplied together times 8 bytes

Correct Answer: C

Data block size is determined by the amount of data in particular combination of dense dimensions. For ex: when you change the dense or sparse configuration of one or more dimensions in the database, the data block size changes. Data block size is 8n bytes, where n is the number of cells that exist (ie. Stored, not total) for that combination of dense dimensions. Note: Optimal range is 8 to 100 kb

We need to multiple the stored (not the total) members of the dense dimensions with 8 to calculate the block size.

Latest 1Z0-531 Dumps

1Z0-531 Study Guide

1Z0-531 Exam Questions

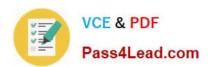

To Read the Whole Q&As, please purchase the Complete Version from Our website.

# Try our product!

100% Guaranteed Success

100% Money Back Guarantee

365 Days Free Update

**Instant Download After Purchase** 

24x7 Customer Support

Average 99.9% Success Rate

More than 800,000 Satisfied Customers Worldwide

Multi-Platform capabilities - Windows, Mac, Android, iPhone, iPod, iPad, Kindle

We provide exam PDF and VCE of Cisco, Microsoft, IBM, CompTIA, Oracle and other IT Certifications. You can view Vendor list of All Certification Exams offered:

https://www.pass4lead.com/allproducts

## **Need Help**

Please provide as much detail as possible so we can best assist you. To update a previously submitted ticket:

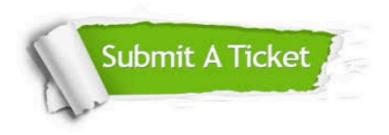

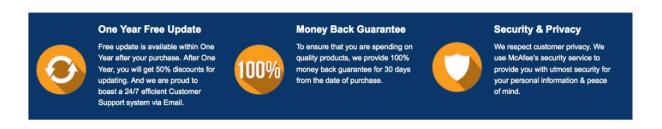

Any charges made through this site will appear as Global Simulators Limited.

All trademarks are the property of their respective owners.

Copyright © pass4lead, All Rights Reserved.